# **Instituto Tecnológico de Costa Rica**

# **Escuela de Ingeniería en Computación**

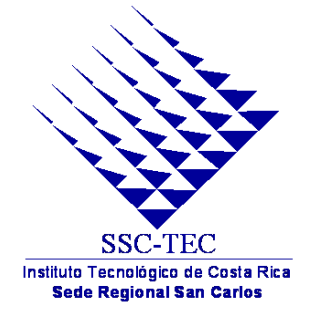

# **GID**

# **"Proyecto GID-Finance (Leonidas)"**

**Primer Informe**

**Greivin Rojas Montero**

**2006**

## Tabla de Contenidos

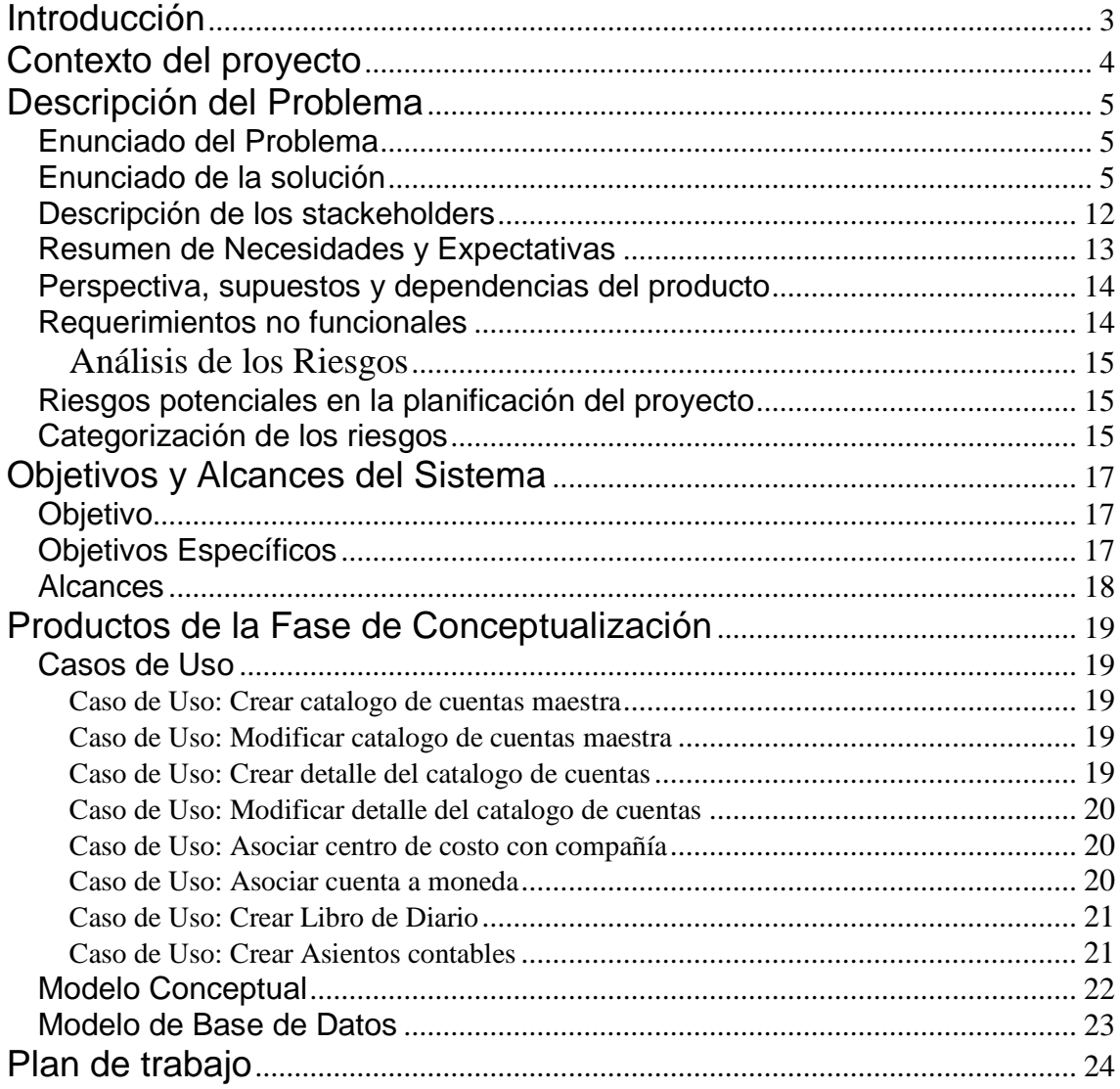

## <span id="page-2-0"></span>**Introducción**

Este documento tiene como objetivo primordial presentar un informe inicial, en el cual se describen todas las actividades realizadas hasta el momento del proyecto GID-Finance, asi como el avance del mismo. Además de detallar algunos aspectos importantes durante el proceso de desarrollo.

El documento posee las siguientes secciones:

- 1. Contexto del proyecto: consiste en una descripción detallada de los departamentos de la empresa que se verán influenciados con el desarrollo del software, y el área en donde se realizará el proyecto.
- 2. Descripción del problema: consiste en una síntesis de todos los aspectos a los cuales se les debe dar una solución software apoyada en las investigaciones previas y descubrimiento de requisitos.
- 3. Análisis de riesgos: consiste en un descubrimiento y priorización de los riesgos que pueden afectar el desarrollo y funcionamiento de la aplicación, durante y post desarrollo.
- 4. Objetivos y Alcances de Sistema: específica que se pretende lograr con la realización del proyecto, así mismo las funciones que debe realizar el sistema.
- 5. Productos de la Fase de Conceptualización: Esta sección muestra algunos aspectos obtenidos durante el análisis del sistema, y que sirven de base para un mejor desarrollo.
- 6. Plan de trabajo: Esta sección se detallan cronológicamente las actividades que realizarán para cumplir con el desarrollo del sistema.

## <span id="page-3-0"></span>**Contexto del proyecto**

GRUPO INTEGRACIÓN DIGITAL G.I.D es una empresa destinada a la elaboración de productos y servicios en materia de sistemas informáticos de altísima calidad. Nuestro trabajo se efectúa bajo la filosofía FSC (flexible, seguro y completo).

Tiene una amplia trayectoria en el desarrollo de "paquetes" y aplicaciones a la medida, soporte de usuario final, y asesoría informática.

SU GRUPO CONSULTOR SA desde hace varios años ha trabajado junto a sus clientes para lograr la estabilización y crecimiento de los sistemas tradicionales, la incorporación de nuevas tecnologías y el desarrollo de su área de informática. Como parte fundamental de la empresa se encuentra el de proveer las aplicaciones a precios razonables y cómodos. Por esto utilizamos equipos y sistemas operativos estándar (UNIX, MS-Windows 2000, XP), bases de datos de alta disponibilidad y esquemas cliente/servidor. En los últimos años se han desarrollado varios sistemas y paquetes en LAMP (Linux Apache MySql PHP) mediante una asociación con una empresa norteamericana.

En particular, hay dos paquetes, de altísima eficiencia y calidad, para las áreas del hospedaje y alimentos y bebidas. SGC HMS (PMS) y SGC POS proveen todas las herramientas necesarias para el control de la operación de hoteles y restaurantes, respectivamente.

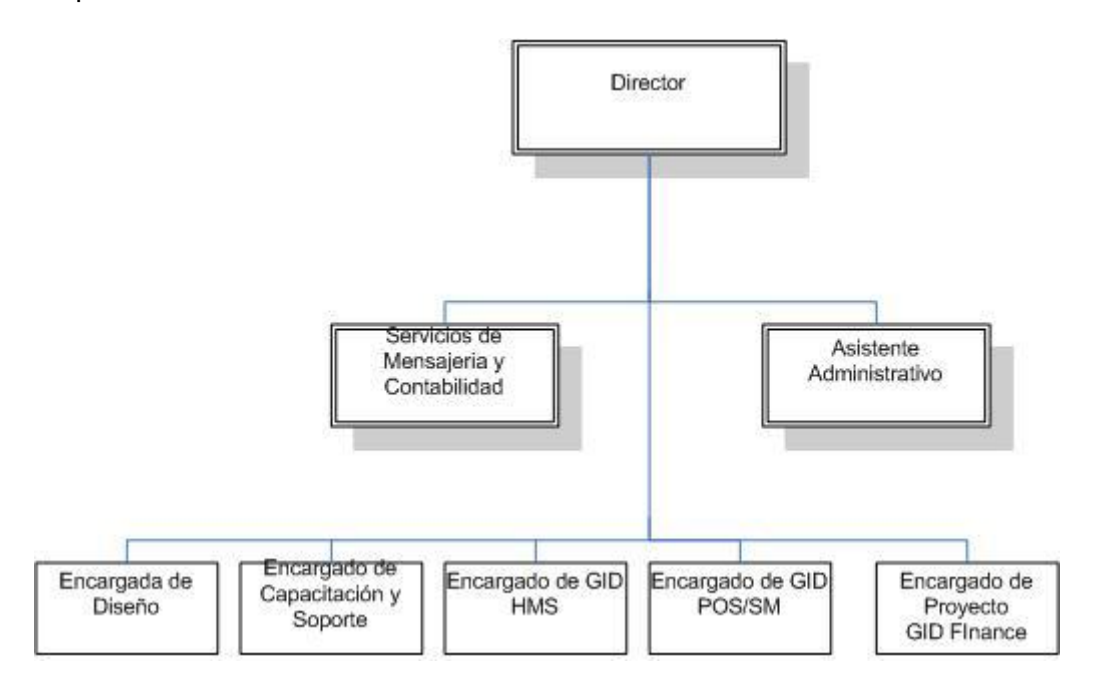

## <span id="page-4-0"></span>**Descripción del Problema**

### <span id="page-4-1"></span>*Enunciado del Problema*

Por un lado, muchos usuarios de GID HMS y GID POS han solicitado reiteradamente a GID el deseo de adquirir un "back office", o sistema financiero contable, con alta integración a sus sistemas de operación y, ojala, del mismo proveedor. A falta de dicha facilidad se han perdido clientes, así como ingresos potenciales.

Todo esto afecta a todas las empresas o compañías que aun realizan este proceso de forma manual o semi-automatizada, ya que al desarrollarse un sistema como este muchos procesos dejarán de ser manuales y podrán hacerse de forma automatizada, brindando una mayor seguridad pues se minimizaría el error humano en gran medida.

Por otro lado, existe la tendencia hacia sistemas basados en tecnologías web cuya licencia de uso pueda adquirirse o alquilarse, y una creciente necesidad de aplicaciones financieras confiables, seguras, de costo razonable y aptas para ser utilizadas en los países latinoamericanos.

El impacto que este proyecto tiene es significativo, pues estamos hablando de brindar un servicio, en donde la empresa o compañía que lo utilice podrá mejorar su administración financiera-contable y obtener informes más exactos del estado de la empresa, que sin lugar a dudas es un aspecto sumamente importante para cualquier empresa o compañía.

### <span id="page-4-2"></span>*Enunciado de la solución*

Dado esto, el fin de este proyecto es desarrollar un sistema financiero-contable que satisfaga las necesidades de cualquier empresa en esta área, de una forma eficiente y automatizada.

Para permitir que este sistema sea utilizado en cualquier parte y momento, se desarrollara bajo la tecnología LAMP (Linux, Apache, MySql, Php), logrando con esto que cualquier empresa pueda llevar sus finazas y contabilidad desde cualquier parte por medio de la WEB.

El sistema deberá manejar cuatro grandes módulos: Contabilidad General, Cuentas por cobrar, Cuentas por pagar y Planillas (para efectos de la práctica solo se desarrollara el módulo de contabilidad General, los otros módulos anteriormente nombrados no están contemplados para efecto de la práctica). Algo importante y básico en un sistema como este es que tenga la capacidad de proveer una serie de reportes esenciales para el manejo de una empresa, es por que para cada uno de los módulos anteriormente nombrados se deben emitir los reportes correspondientes para cada uno de ellos.

Continuación se detallan cada unos de los requerimientos del sistema y la solución propuesta para cada uno de ellos:

### **Multimoneda:**

Manejo de varios tipos de monedas (como el dólar, colón, euro, etc.).

### **Multicompañía**

Permitir el manejo de Múltiples compañías.

### **Configuración Tiempos y periodos Fiscales:**

Permitir la configuración del periodo fiscal, debido a los diferentes períodos que se manejan en cada país o región, brindando la flexibilidad en el manejo de los mismos, y los periodos de estos que pueden ser diarios, mensuales o anuales.

### **Cuadro Cuentas por Compañía**

Tipos de cuenta

- 1. Activos
- 2. Pasivos
- 3. Patrimonio
- 4. Gastos
- 5. Ingresos
- 6. Cuentas de orden

*Nota*: Por lo general se manejan las 5 primeras cuentas, pero existen compañías donde es posible manejar una sexta o más cuentas.

El cuadro o catalogo de cuentas es confeccionado de acuerdo a los grupos definidos para cada cuenta y subcuentas.

Ej. Los activos circulantes estarán agrupados bajo una misma codificación. Niveles de las cuentas:

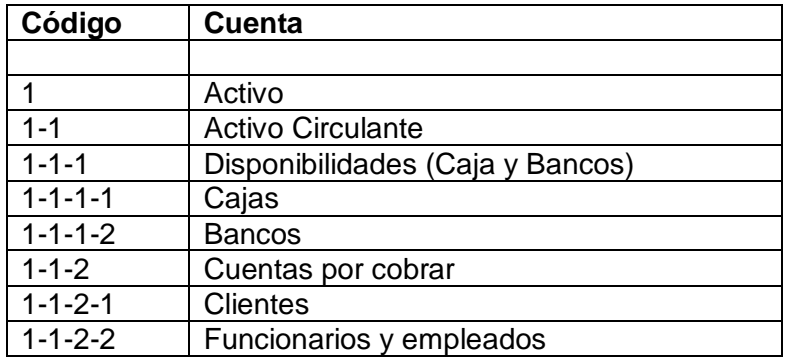

Otras consideraciones importantes:

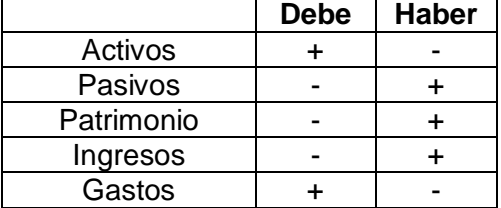

- 1. Definición de cuentas que aceptan movimiento (Mayorizar en cuentas madre).
- 2. Definir tipo de moneda (Proceso diferencial cambiario).
- 3. Definir privilegios (accesos por usuarios).

### **Tipos de Cambio por Compañía**

Manejar diferentes tipos de cambio de la moneda al día. Así como un histórico de los mismos.

### **Análisis Financiero**

Establecer razones e índices financieros derivados del balance general. Calcular las utilidades, pérdidas o ambas.

### **Estados Financieros:**

*Balance General:* Debe reflejar la situación patrimonial de la empresa o compañía, por medio de los activos y los pasivos; tomando en cuenta los activos fijos y circulantes, y los pasivos a largo plazo y circulante.

*Estado de Resultados:* Debe mostrar el resultado de las operaciones de la compañía. (mostrar la diferencia entre el total de los ingresos en sus diferentes modalidades, venta de bienes, servicios, cuotas y aportaciones y los egresos representados por costos de ventas, costo de servicios, prestaciones y otros gastos). Se agrupan las cuentas de un mismo tipo.

*Balance de Pérdidas y Ganancias:* Debe mostrar un estado de ganancias o pérdidas según sea el caso, dado por los ingresos y gastos realizados por la compañía en un determinado periodo de tiempo.

### **Centros de costos**

Su uso esta relacionado con la información requerida por cada empresa. Determinando las operaciones realizadas por un departamento o punto de venta específico.

Deben existir reportes generales y específicos (es decir de un solo centro de costo o todos los asociados a una respectiva categoría).

Ej.

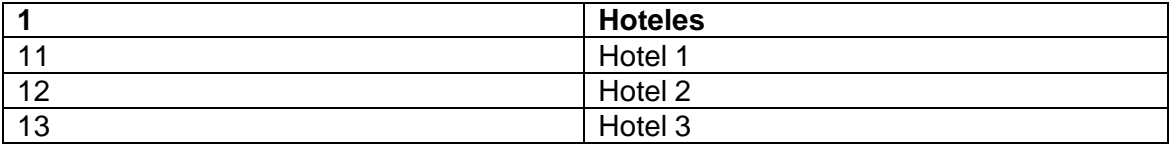

En el momento de creación de la cuenta, definir los centros de costos o bien permitir editarlos.

Se pueden crear accesos o derecho de uso de los centros de costos de acuerdo a la naturaleza de la cuenta. Ej. No se habilitaran centros de costos de restaurantes en una cuenta de Ingreso por Hospedaje.

Por otra parte, podrían emitirse reportes filtrados por centro de costo.

### **Asientos**

Su creación puede ser automática (Diferencial Cambiario), manual (hecho directamente por el usuario), mediante un sistema o módulo auxiliar (Bancos, cuentas por pagar, facturación), En particular, GID POS o GID HMS pueden considerarse como auxiliares, así como virtualmente cualquier otro sistema. Por tanto, deberá de diseñarse un facilidad para la importación de asientos, preferiblemente siguiente algún estándar internacional, si existiera.

Puede permitir la creación de asientos "desbalanceados" pero no su mayorización. Y de esta manera habilitar la opción de balancear el asiento en otro momento.

Debe exigir centro de costos, monto en su moneda de origen y revelar en moneda local, y detalle de la transacción, ya sea general o por línea.

Ej:

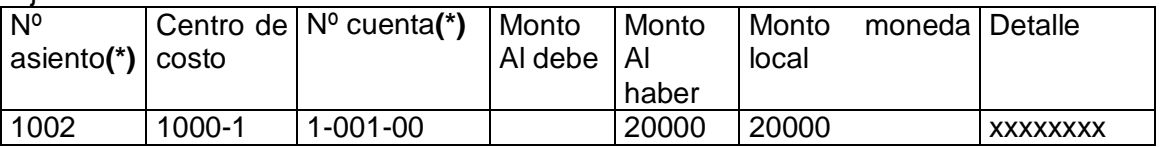

**(\*)** Estos datos son obtenidos automáticamente de la base de datos o preseleccionados con anterioridad.

La mayorización se presenta de acuerdo a la cuenta y de acuerdo al centro de costos.

Se deben crear la opción de restricción por fecha, para no afectar la información financiera del meses previamente "cerrados", tanto por información interna como externa, Ej. Libros legales.

Cada asiento debe poseer un número **único** que lo identifique y debe ser impreso como respaldo de la transacción.

### **Plantillas de asientos**

Facilitan las labores del usuario, agilizan la confección de los registros contables.

De dos tipos:

- 1. Se requiera los montos, ej. Planillas
- 2. Los montos estén establecidos, ej. Amortización pagos anticipados.

### **Tipos de Asiento**

Permitirá configurar los tipos de asientos, para luego asociar estos tipos de asiento.

### **Módulos auxiliares**

Son módulos que concentran la información específica de un proceso o departamento que son relevantes para la empresa, pero que la información no se pueda incorporar a la contabilidad en forma detallada. Ej. Detalle de antigüedad de saldos de cuentas por cobrar.

Generalmente, estos módulos están integrados a la contabilidad (aunque pueden también no estarlo), la integración puede estar en varios módulos (Cuentas por pagar - Bancos-Contabilidad).

Otro ejemplo de módulos auxiliares sería el de activos fijos o Cuentas por cobrar.

### **Diferencial Cambiario**

El objetivo de este proceso es mostrar los saldos actualizados en colones de las partidas de **activo y pasivo** cuyo origen y naturaleza sea en **moneda extranjera** según el tipo de cambio.

Las partidas de patrimonio, ingresos y gastos, si bien es cierto pueden ser contabilizadas en dólares, se mantienen al tipo de cambio histórico.

La empresa puede requerir la inclusión de uno o varios tipos de cambio, ej. compra (para activos) y de venta (para pasivos); o bien, para diferentes monedas.

El usuario deberá fijar al inicio de las operaciones de un día específico el tipo de cambio que regirá las transacciones a registrar.

Generalmente, el proceso puede ser diario o mensual, pero deberá estar actualizado al último día de cierre de mes.

El proceso de diferencial cambiario, tomará como base los activos y pasivos en moneda extranjera para presentar su valor actualizado en moneda local, **PERO** el asiento generado será únicamente en colones sin equivalente en otra moneda.

*Ej:*

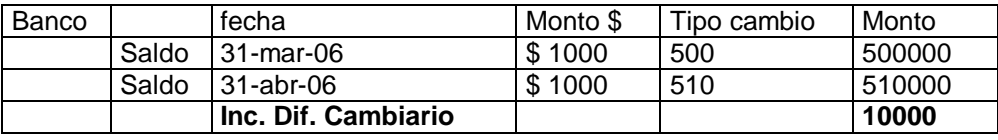

### *Asiento:*

Bancos 10000 Inc. Dif. Cambiario 10000

### **Conversión**

Es el proceso mediante el cual se muestra la situación financiera de la empresa expresada en dólares.

Para ello, todos los registros en colones (excepto diferencial cambiario) deben de contar con su equivalente en moneda extranjera.

### **Reportes generales**

- 1. Balance de comprobación: saldos de las cuentas que conforman el catálogo de la empresa. Con saldo inicial, movimientos al debito y crédito y saldo final. Puede ser generado especificando o no los distintos centros de costos.
- 2. Balance de situación: Agrupado por cuentas de una misma naturaleza y de acuerdo a las distintas clasificaciones.
- 3. Estado de resultados: Muestra los resultados de operación (pérdidas o ganancias) de la empresa en un periodo específico de tiempo. Su estructura estará dada por los ingresos y gastos de la actividad principal de la empresa, posteriormente los ingresos y gastos operativos y de último otros ingresos y gastos. Se debe incluir una línea para impuesto de renta y resultados después de impuestos.
- 4. Movimientos de cuenta, limitado o no a un centro de costos.
- 5. Reporte de asientos por fecha específica o por número.

Se debe contar con la facilidad de generar los anteriores reportes según o no a los centro de costos.

Los reportes pueden ser vistos en pantalla, impresos o enviados generalmente a Excel.

### **Confección de reportes:**

Permitir al usuario diseñar algunos reportes, donde pueda definir cuales datos desea que aparezcan en el reporte.

### **Consultas**

- 1. Saldos de cuenta, ya sea general o por centro de costos y de allí al asiento que dio origen a la transacción.
- 2. Asientos específicos.

### **Manejo de usuarios**

Tipos de Usuarios:

*Normal*: Puede acceder a ciertas opciones del sistema, este esta sujeto a las determinaciones de los usuarios de más alto nivel.

*Administrador*: Maneja toda una sola compañía y los usuarios de tipo normal.

*Administrador Cias*: Maneja todas las compañías y administra los usuarios administrador y normal.

### **Plantillas de asientos predefinidas:**

Con esta opción debe ser posible crear un asiento y asociarlo con otro asiento, esto con el fin de facilitar el proceso de contabilización, evitando que se incurran en posibles errores a la hora de generar los asientos contables. La idea básica es que cuando el usuario genere un asiento que ya ha sido asociado o predefinido anteriormente el asiento al que fue asociado se ejecute automáticamente.

Por ej:

Por lo eneral el asiento ventas es asociado con el de ingresos por ventas, entonces si se crea un asiento de ventas automáticamente se verá afectado el asiento de ingresos por ventas.

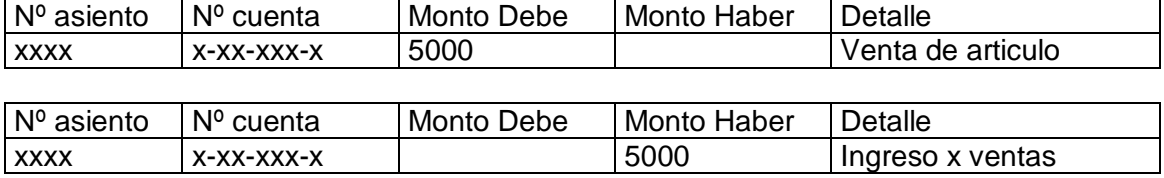

### **Consideraciones Generales**

- Generar balances del día: Mostrar un balance del tipo seleccionado con la información actualizada al momento.
- Sumarización en línea: es decir sumarizar a la cuenta del mayor, la o las subcuentas que hayan tenido algún movimiento, y a la cual se le estableció el cierre correspondiente.
- Almacenar en un "log" todas las acciones realizadas por un usuario (almacenar: fecha, hora, id usuario, acción realizada)
- Manejar cierres diarios, periódicamente o al término del periodo fiscal.

# <span id="page-11-0"></span>*Descripción de los stackeholders*

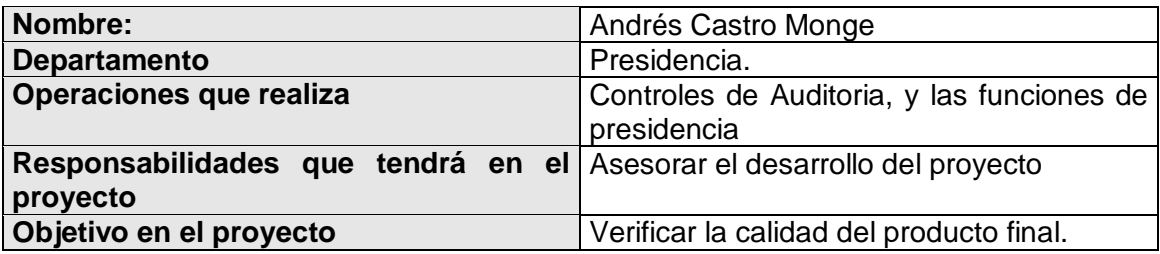

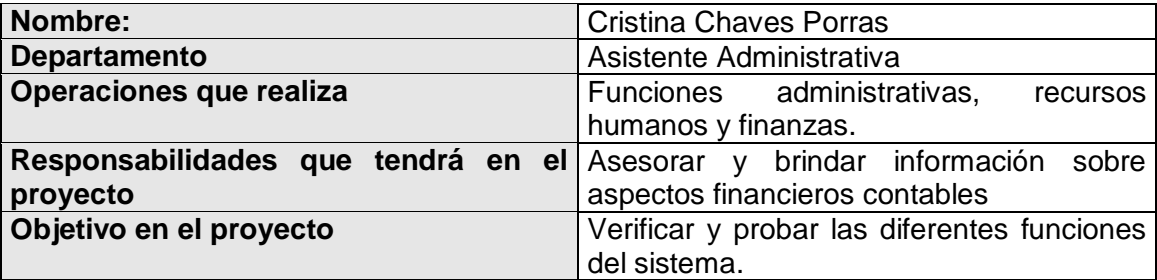

## <span id="page-12-0"></span>*Resumen de Necesidades y Expectativas*

El sistema busca satisfacer las siguientes necesidades:

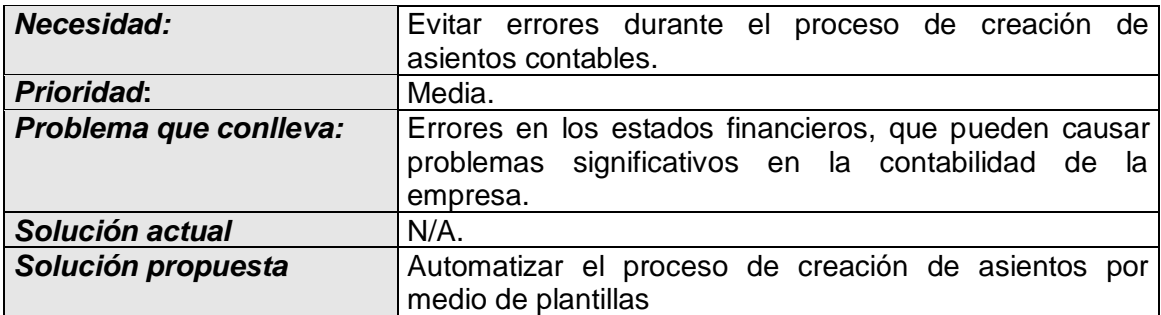

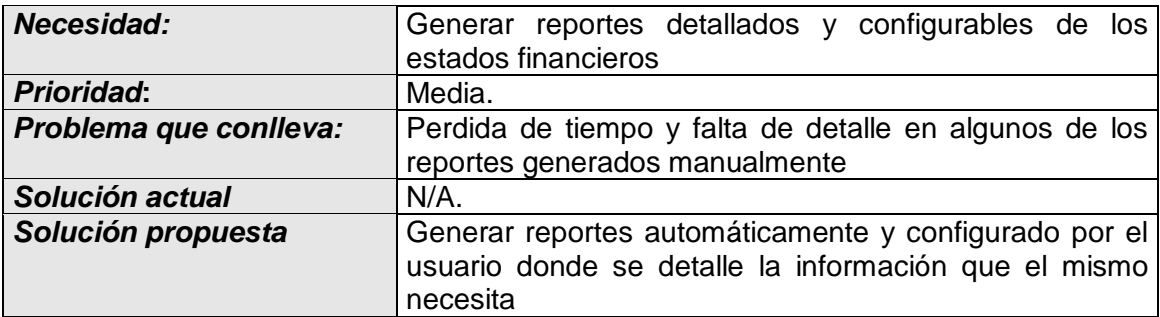

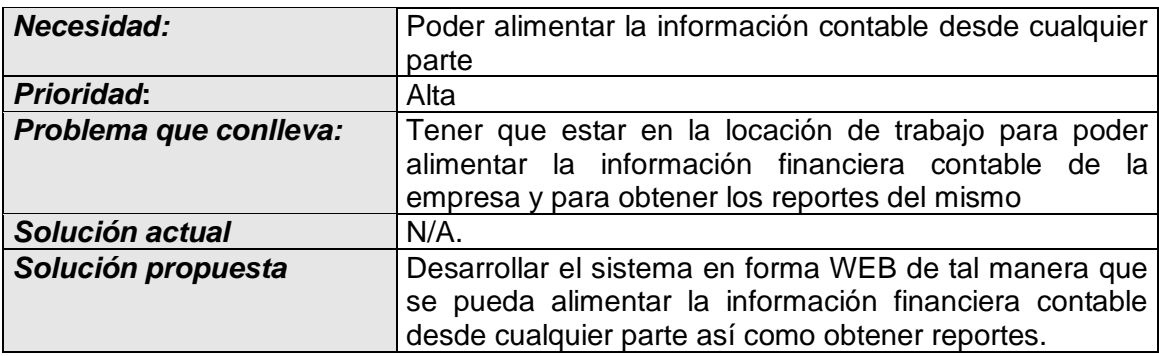

### <span id="page-13-0"></span>*Perspectiva, supuestos y dependencias del producto*

El sistema esta orientado a cualquier empresa donde el control y proceso de la contabilidad actualmente es un poco tedioso y hasta manual, por lo que uno de los objetivos del sistema es solventar este problema de manera eficiente, ordenada y fácil de usar, esto con el fin de facilitar las labores del o los contadores de la empresa.

Un objetivo fundamental con el desarrollo de esta aplicación, es permitir a los usuarios poder acceder y alimentar la información financiero contable desde cualquier parte del mundo, ya que como he reiterado, será un sistema WEB.

### <span id="page-13-1"></span>*Requerimientos no funcionales*

Browser de Internet (IE, Mozilla, Netscape, Opera, etc).

El servidor debe tener instalado:

- El manejador de base de datos mysql
- Servidor http Apache
- Php

## <span id="page-14-0"></span>**Análisis de los Riesgos**

## <span id="page-14-1"></span>*Riesgos potenciales en la planificación del proyecto*

- 1. El esfuerzo es mayor que el estimado
- 2. Necesidad de mas tiempo para adaptarse a las nuevas herramientas
- 3. En el último momento a los usuarios finales no les agrada el producto.
- 4. Tiempo extra para acostumbrarse a trabajar con herramientas y entornos nuevos.

## <span id="page-14-2"></span>*Categorización de los riesgos*

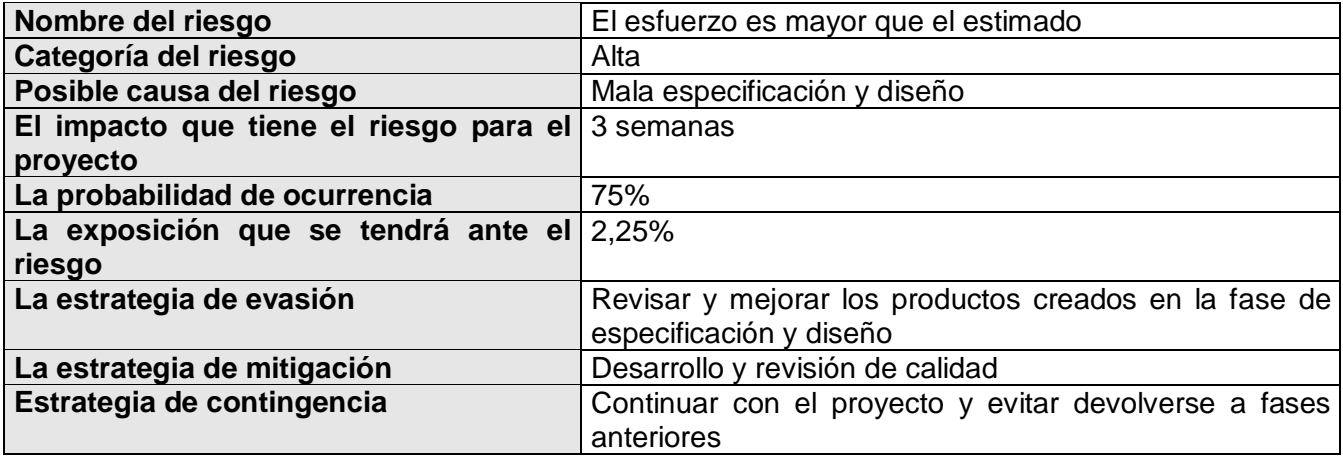

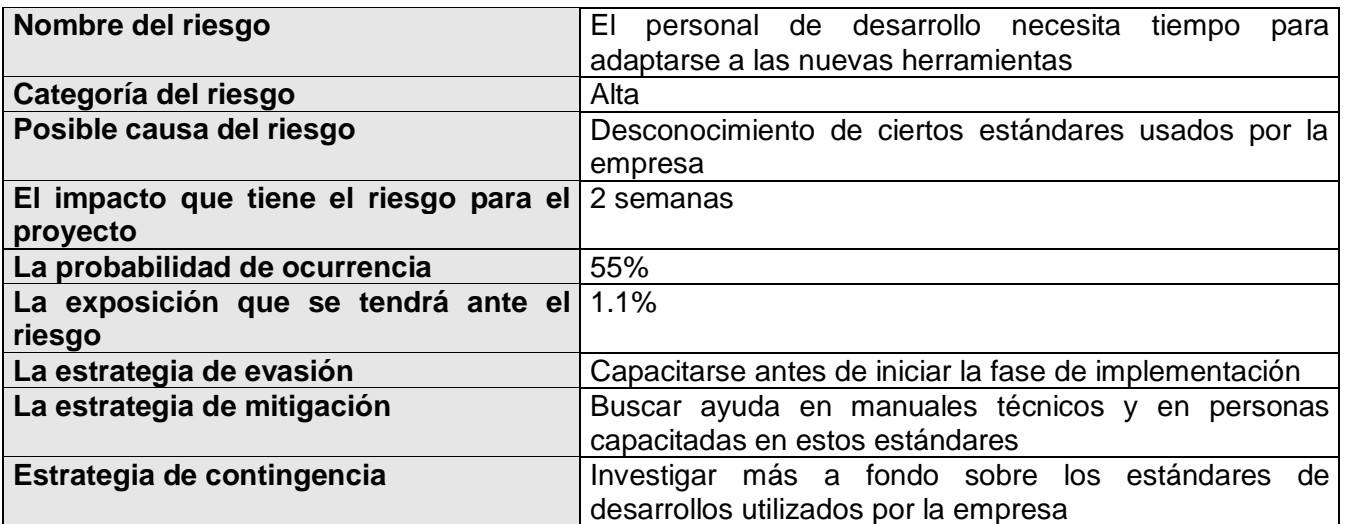

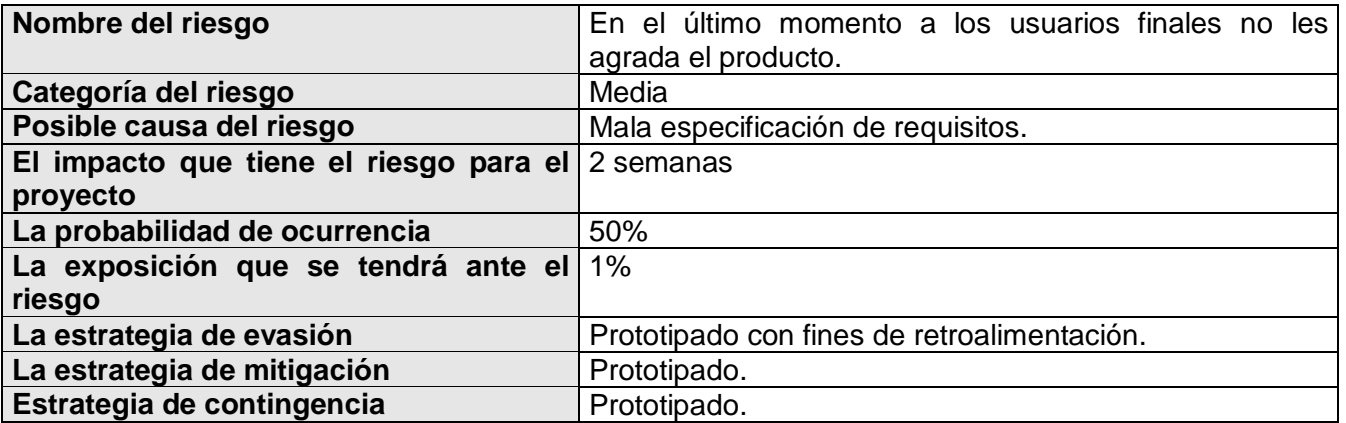

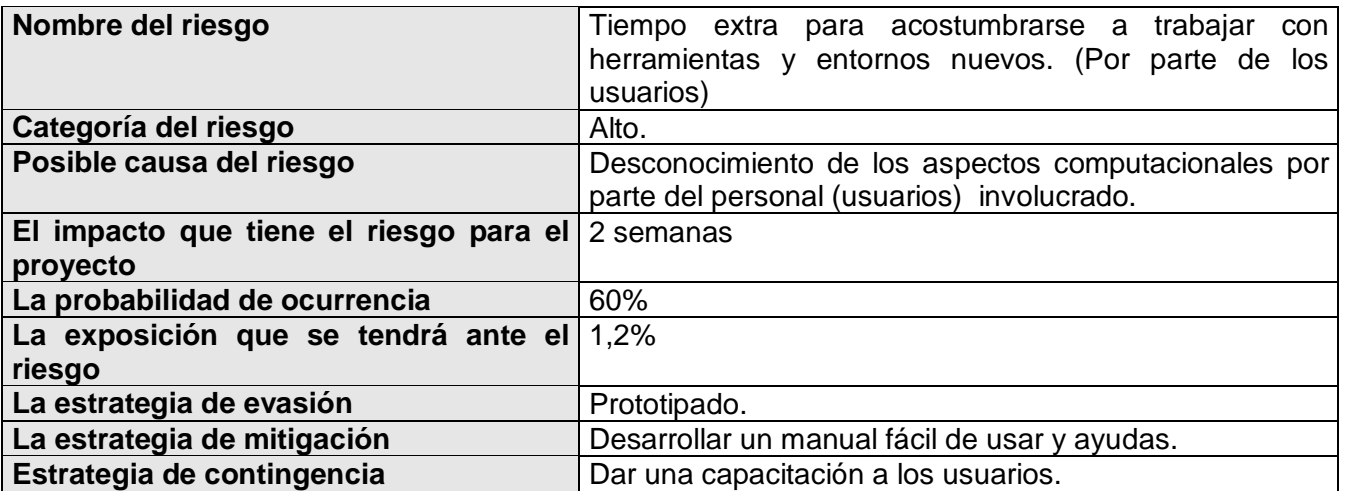

## <span id="page-16-0"></span>**Objetivos y Alcances del Sistema**

### <span id="page-16-1"></span>*Objetivo*

Desarrollar un sistema financiero contable que sea fácil de usar y que permita el manejo de manera efectiva de las finazas y la contabilidad de la empresa.

### <span id="page-16-2"></span>*Objetivos Específicos*

- Desarrollar un módulo de Contabilidad General que funcione en ambiente WEB y permita la integración posterior de otros módulos financieros
- Utilizar la tecnología a utilizar es LAMP, HTML 4.0 Transitional, Client Side Scripting: Javascript.
- Analizar y Comprender los distintos conceptos financieros-contables.
- Permitir que ciertas funciones financiero-contable se puedan realizar de manera automática.

### <span id="page-17-0"></span>*Alcances*

El sistema debe:

- Permitir el manejo de multicompañía y multimoneda
- Permitir la definición de años fiscales y tipos de años fiscal.
- Permitir la configuración de tiempos y períodos fiscales, y asociar cada uno de estos a las distintas compañías.
- Permitir la creación y administración de los cuadros de cuentas y de centros de costos
- Permitir la administración de usuarios y sus respectivos permisos
- Permitir la administración del tipo de cambio por compañía.
- Mostrar y detallar los análisis financieros y razones financieras derivadas de los balances.
- Mostrar los estados financieros (Balance General, Balance de la Situación y de Pérdidas y Ganancias).
- Permitir la creación y administración de asientos contables, así como la creación de plantillas de asientos.
- Proveer la opción del diferencial cambiario.
- Generar los reportes de acuerdo a cada uno de los estados financieros, así como los reportes elaborados por el usuario a su gusto.
- Realizar cierres diarios, por periodo, por año fiscal, que pueden ser por día o mes, ya sean manualmente o automáticamente.

## <span id="page-18-0"></span>**Productos de la Fase de Conceptualización**

## <span id="page-18-1"></span>*Casos de Uso*

<span id="page-18-2"></span>**Caso de Uso:** Crear catalogo de cuentas maestra

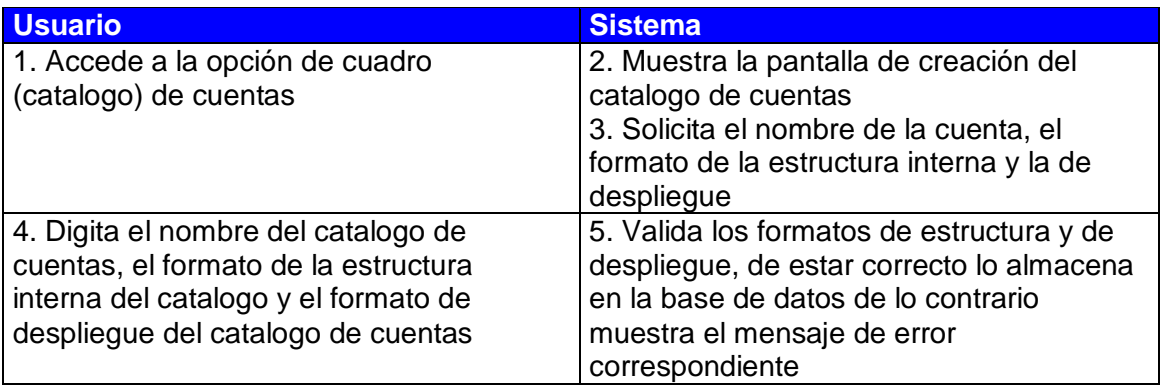

<span id="page-18-3"></span>**Caso de Uso:** Modificar catalogo de cuentas maestra

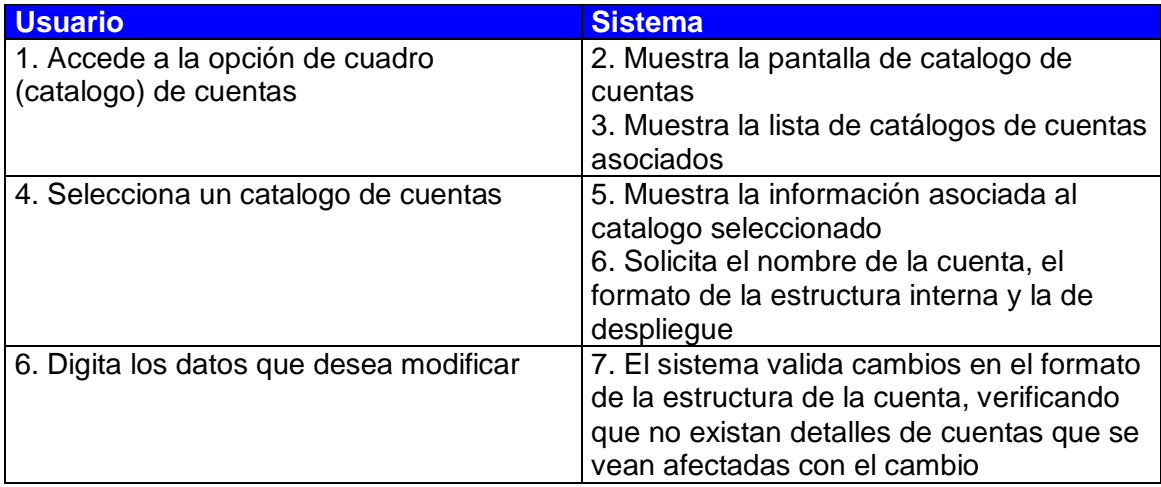

<span id="page-18-4"></span>**Caso de Uso:** Crear detalle del catalogo de cuentas

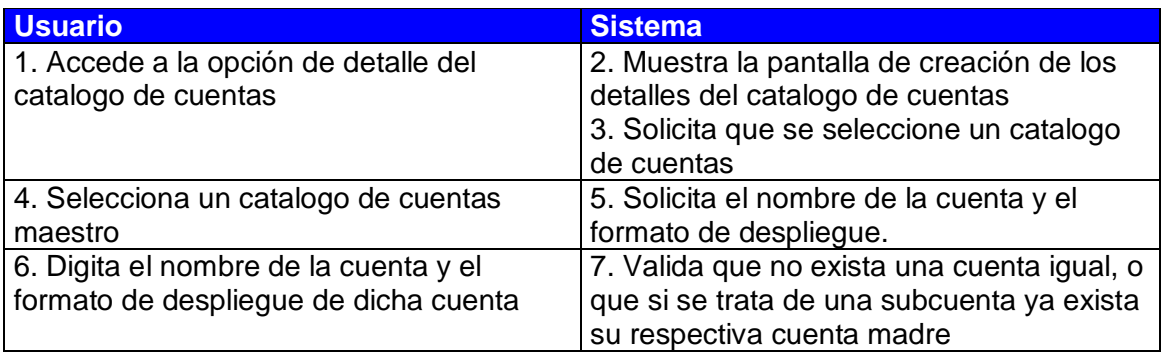

<span id="page-19-0"></span>**Caso de Uso:** Modificar detalle del catalogo de cuentas

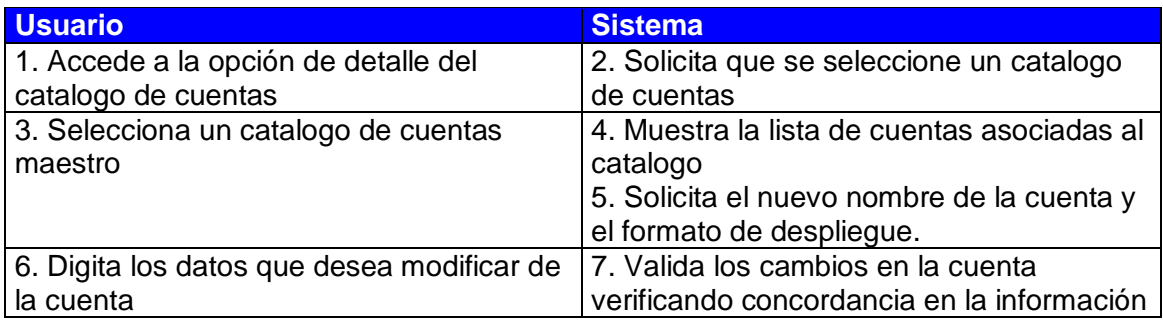

### **Caso de Uso:** Crear centro de costo

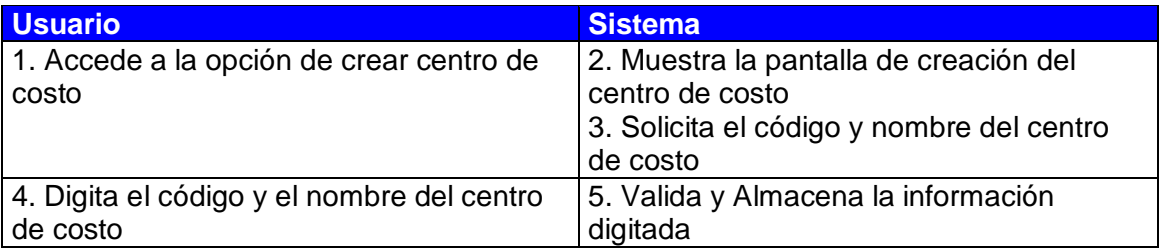

### <span id="page-19-1"></span>**Caso de Uso:** Asociar centro de costo con compañía

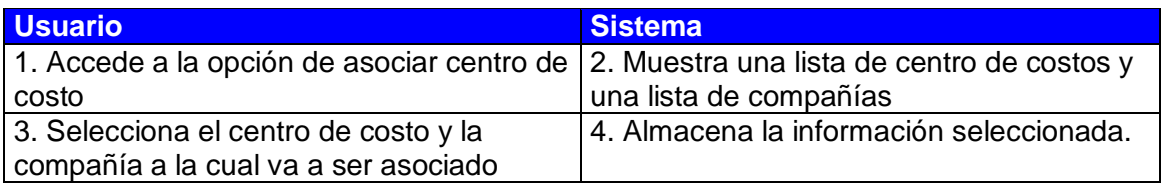

## <span id="page-19-2"></span>**Caso de Uso:** Asociar cuenta a moneda

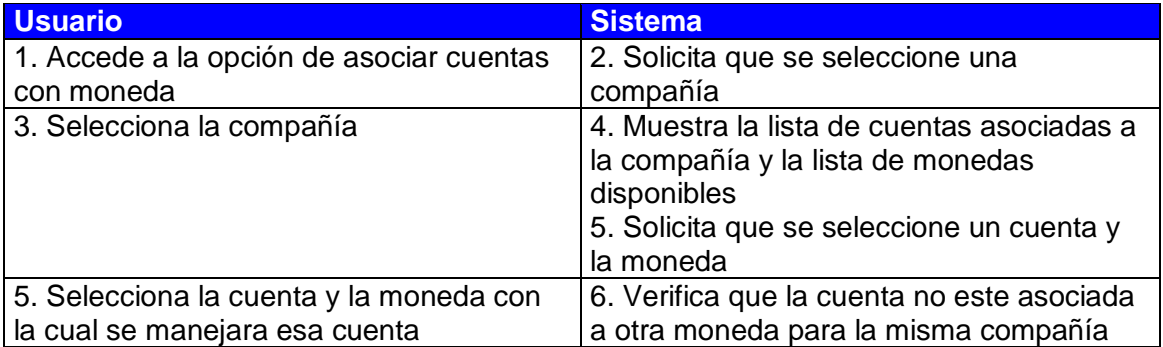

### <span id="page-20-0"></span>**Caso de Uso:** Crear Libro de Diario

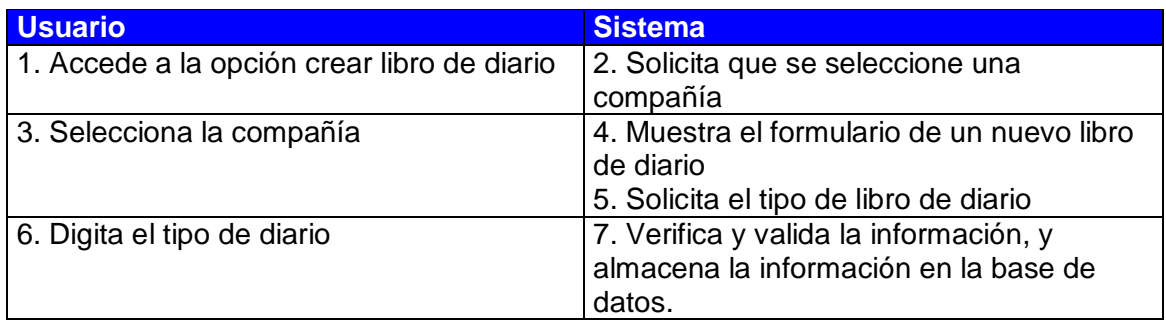

## <span id="page-20-1"></span>**Caso de Uso:** Crear Asientos contables

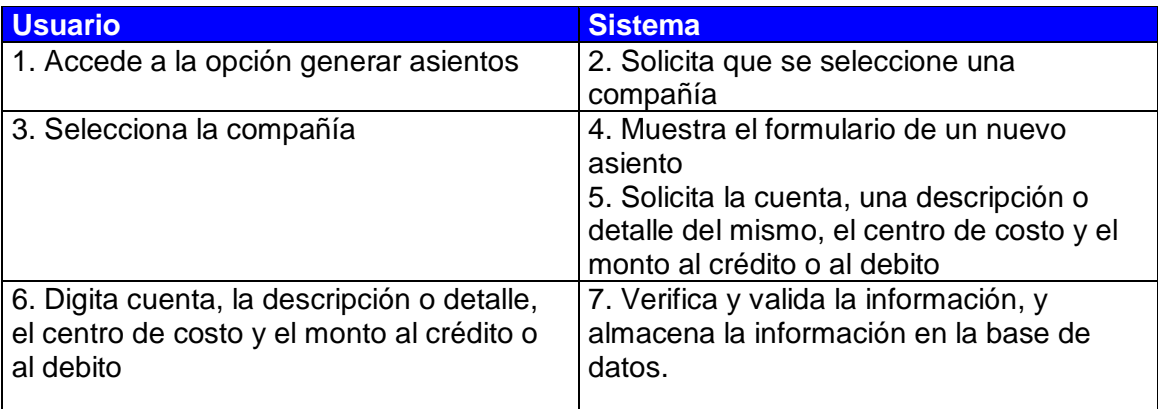

## <span id="page-21-0"></span>*Modelo Conceptual*

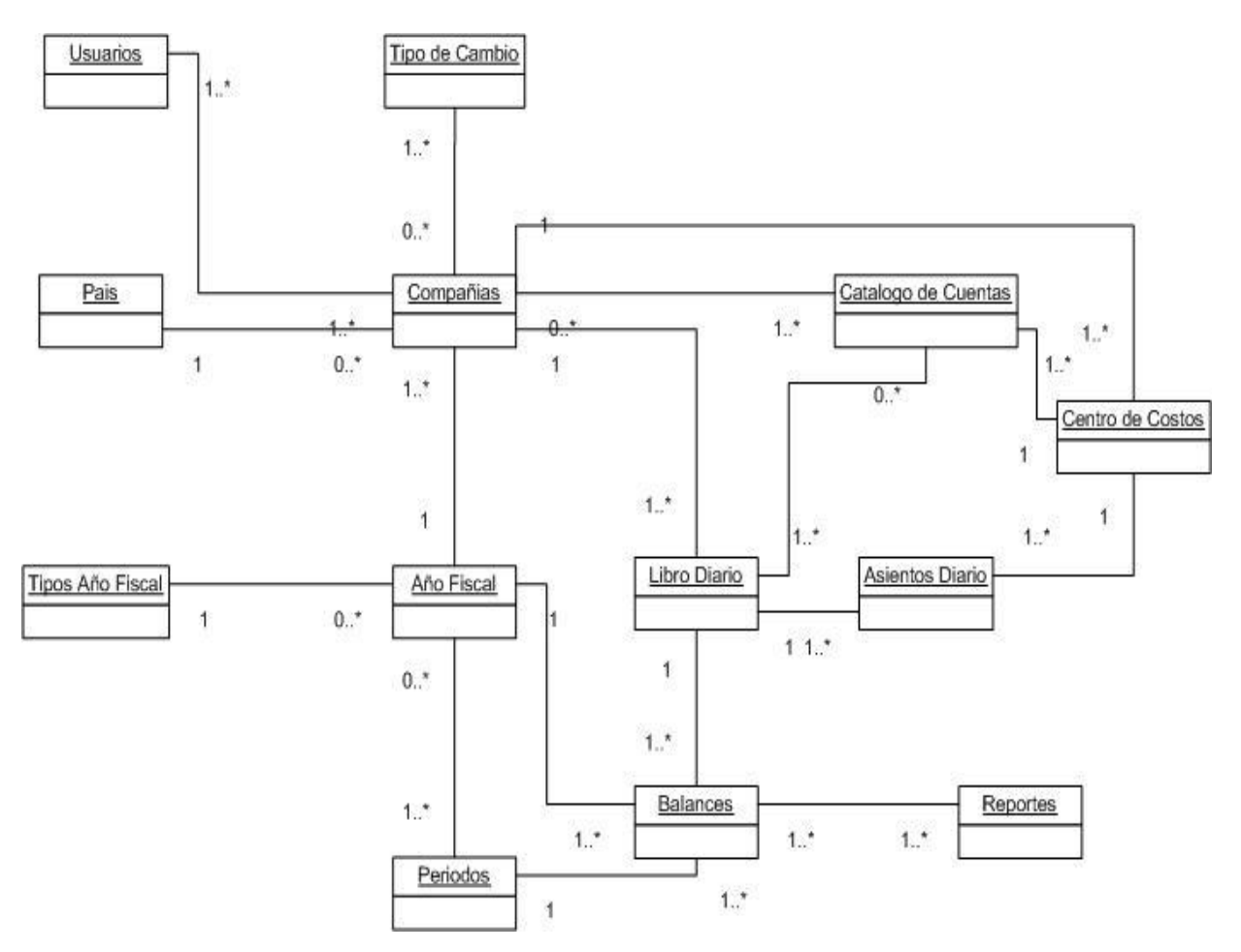

# *Modelo de Base de Datos*

<span id="page-22-0"></span>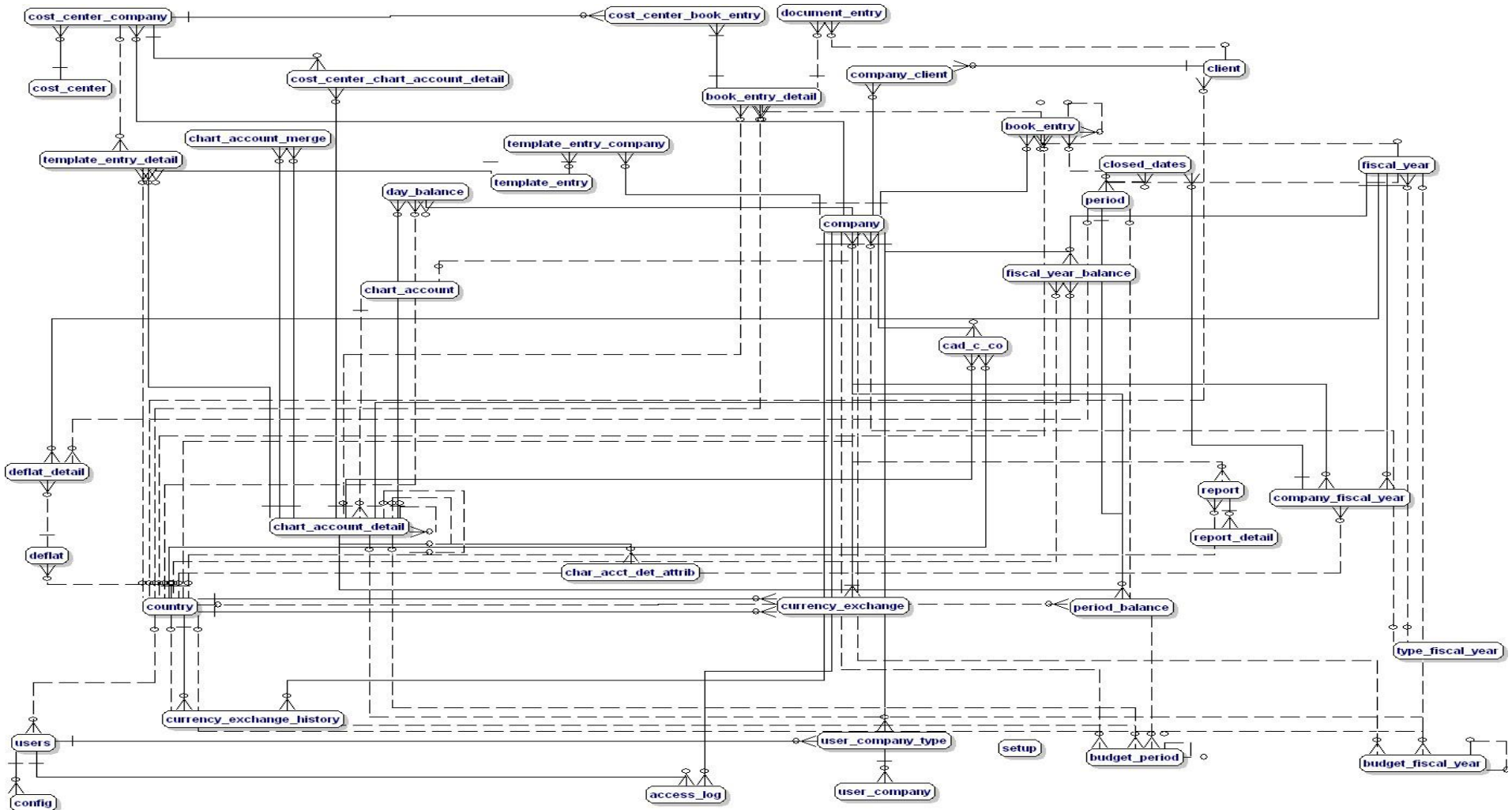

## <span id="page-23-0"></span>**Plan de trabajo**

### **Semana 1 y 2 (24 de julio al 4 de agosto):**

- Análisis y estudio de los conceptos financieros-contables
- Desarrollo de una breve descripción de cada uno de los objetivos del sistema como una base de requerimientos más detallado.

### **Semana 3 (7 al 11 de agosto):**

- Análisis y compresión de la base de datos existente, así como de las funciones ya implementadas.
- Establecer las correcciones pertinentes en la base de datos

### **Semana 4 (14 al 18 de agosto):**

- Programación de las funciones:
	- o Multicompañía: Inserción, modificado y borrado de compañías.
	- o Multimoneda: agregar el tipo de moneda que maneja la compañía.
	- o Configuración de periodos y tiempos fiscales: Permitir que el usuario defina el tiempo y sus respectivos periodos fiscales para cada compañía.
	- o Tipos de cambio por compañía: inserción del tipo de cambio para cada compañía.
	- o Manejo de usuarios: Permitir asociar usuarios a una o varias compañías.

### **Semana 5 y 6 (21 de agosto al 1 de septiembre):**

- Implementación del cuadro de cuentas:
	- o Creación de un cuadro de cuentas.
	- o Modificación de la estructura de una cuenta.
	- o Borrado de cuentas.
- Implementación centro de costos
	- o Creación de centros de costo
	- o Asociación de cuentas a los centros de costo

### **Semana 7 y 8 (4 al 15 de septiembre):**

- Desarrollo de Plantillas de asientos
	- o Creación, edición de distintas plantillas de asientos.
- Generación de asientos
	- o Crear asientos predefinidos
	- o Llenar un asiento de diario
	- o Establecer cierres
- Tipo de asientos
- o Creación de tipos de asiento
- Diferencial cambiario.
	- o Manejo del diferencial cambiario en la moneda predefinida.
- Entrega de un primer prototipo

### **Semana 9 y 10 (18 al 29 de septiembre):**

- Programación de los análisis financieros:
	- o Mostrar los distintos análisis financieros
- Estados financieros.
- Revaloración de requisitos. (Pequeño análisis de los requisitos para verificar que se estén cumpliendo hasta el momento, realizar posibles correcciones o cambios si es el caso)

### **Semana 11 y 12 (2 al 13 de octubre):**

- Implementación de los distintos Reportes
	- o Balance de Comprobación
	- o Balance de la Situación
	- o Estado de Resultados
	- o Movimientos de cuentas
	- o Reporte de Asientos

### **Semana 13 (16 al 20 de septiembre):**

- Entrega de un segundo prototipo
- Depuración del sistema

### **Semana 14 a 16 (23 de septiembre al 17 de noviembre):**

- Diseño de pruebas

Realización de las pruebas y ajustes o correcciones pertinentes

### **Minutas de visitas**

#### **Formulario Visitas del Profesor Asesor**

**Nombre del Estudiante:** Greivin Rojas Montero

**Nombre del Profesor:** Marvin Campos

**Visita No.**1 **Fecha:** 18 de agosto del 2006

### **PUNTOS TRATADOS Y ACUERDOS**

1. Descripción del proyecto

2. Se acordó que aspectos tomar en cuenta para la entrega del informe 1

**Firmas:**

Profesor **Estudiante**